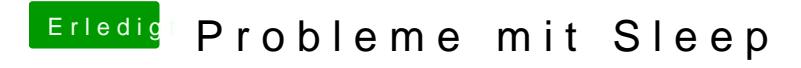

Beitrag von Ehemaliges Mitglied vom 9. September 2013, 14:17

Please Sleheapst Du schon probiert?